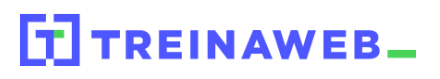

**■** Canais de Cores

## **CONTEÚDO PROGRAMÁTICO**

Visão Computacional - Processamento de Imagens Carga horária: 6 horas

TreinaWeb Tecnologia LTDA CNPJ: 06.156.637/0001-58 Av. Paulista, 1765 - Conj 71 e 72 São Paulo - SP

## **CONTEÚDO PROGRAMÁTICO**

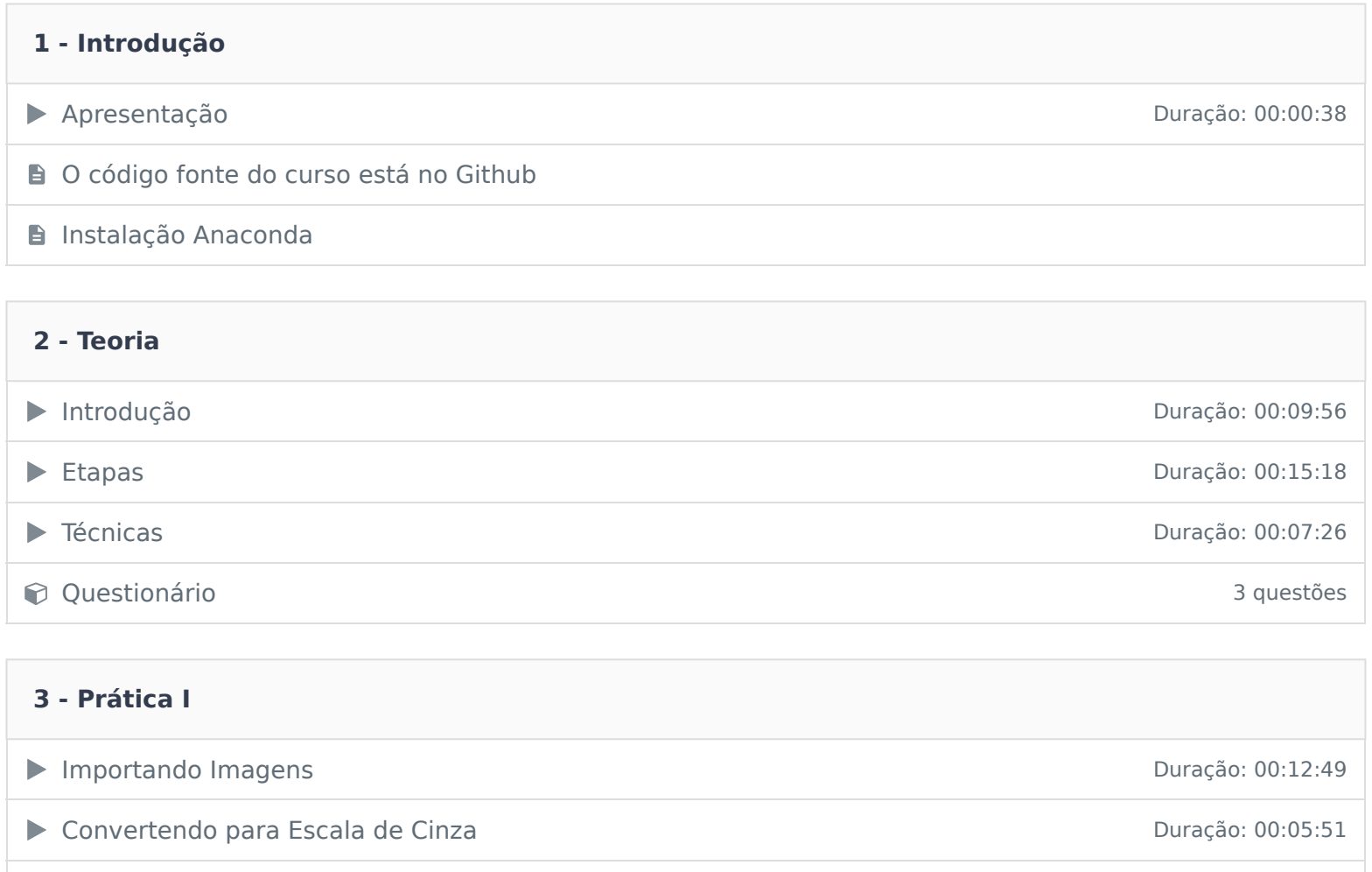

Convertendo para Escala HSV Duração: 00:06:12 **◯ Questionário** 3 questões

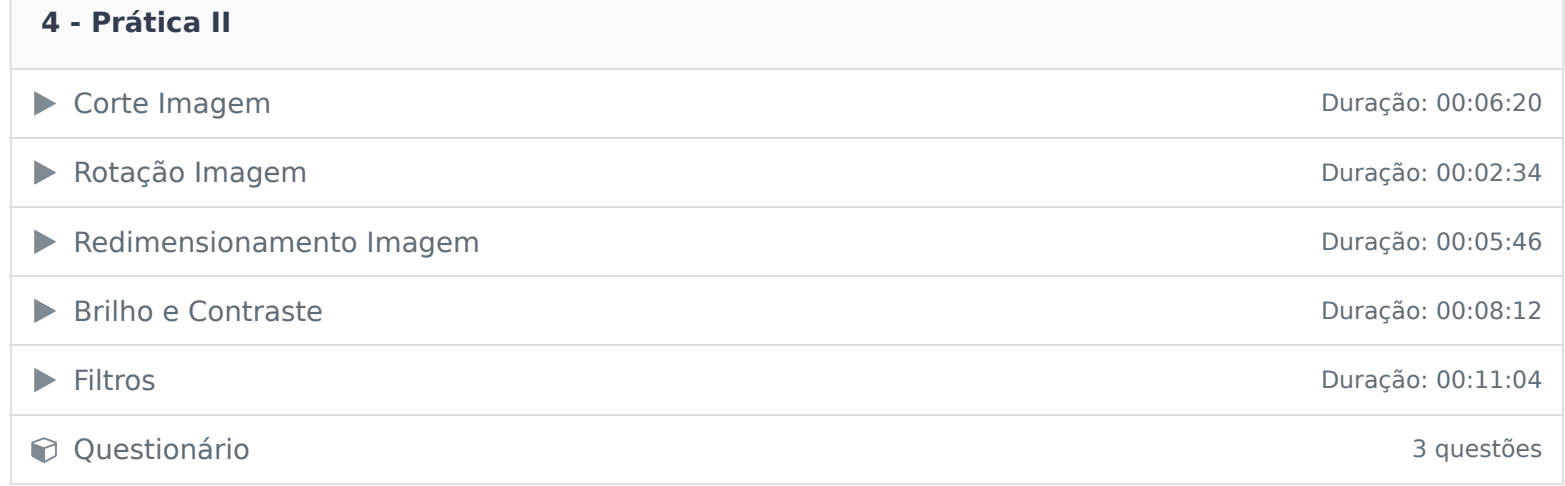

Ficou alguma dúvida em relação ao conteúdo programático? Envie-nos um e-mail clicando aqui .